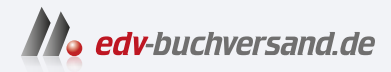

## Hacking Der umfassende Praxis-Guide

## DAS INHALTS-VERZEICHNIS **» Hier geht's direkt [zum Buch](https://www.edv-buchversand.de/product/itp-0871/Hacking)**

Dieses Inhaltsverzeichnis wird Ihnen von www.edv-buchversand.de zur Verfügung gestellt.

## **Inhaltsverzeichnis**

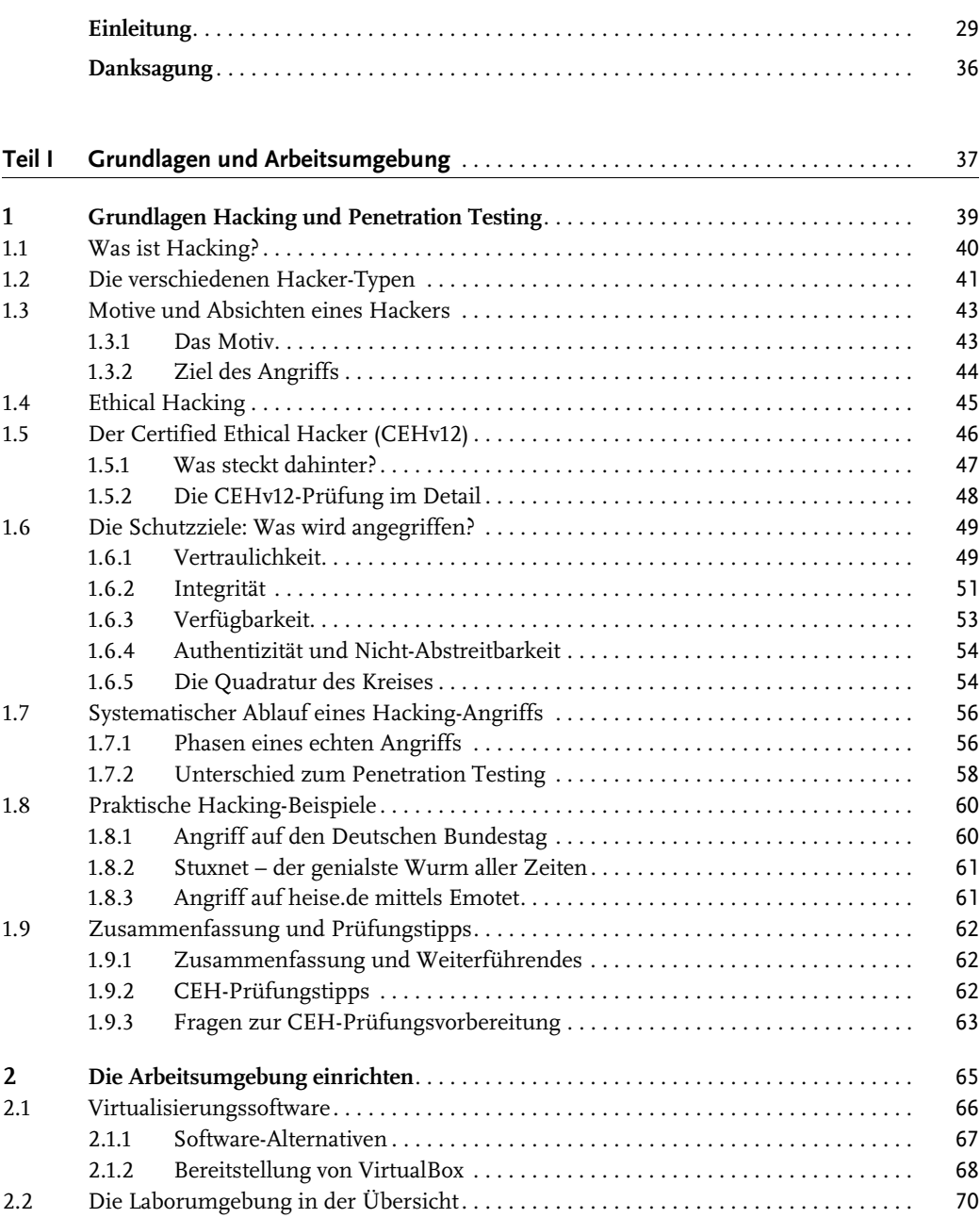

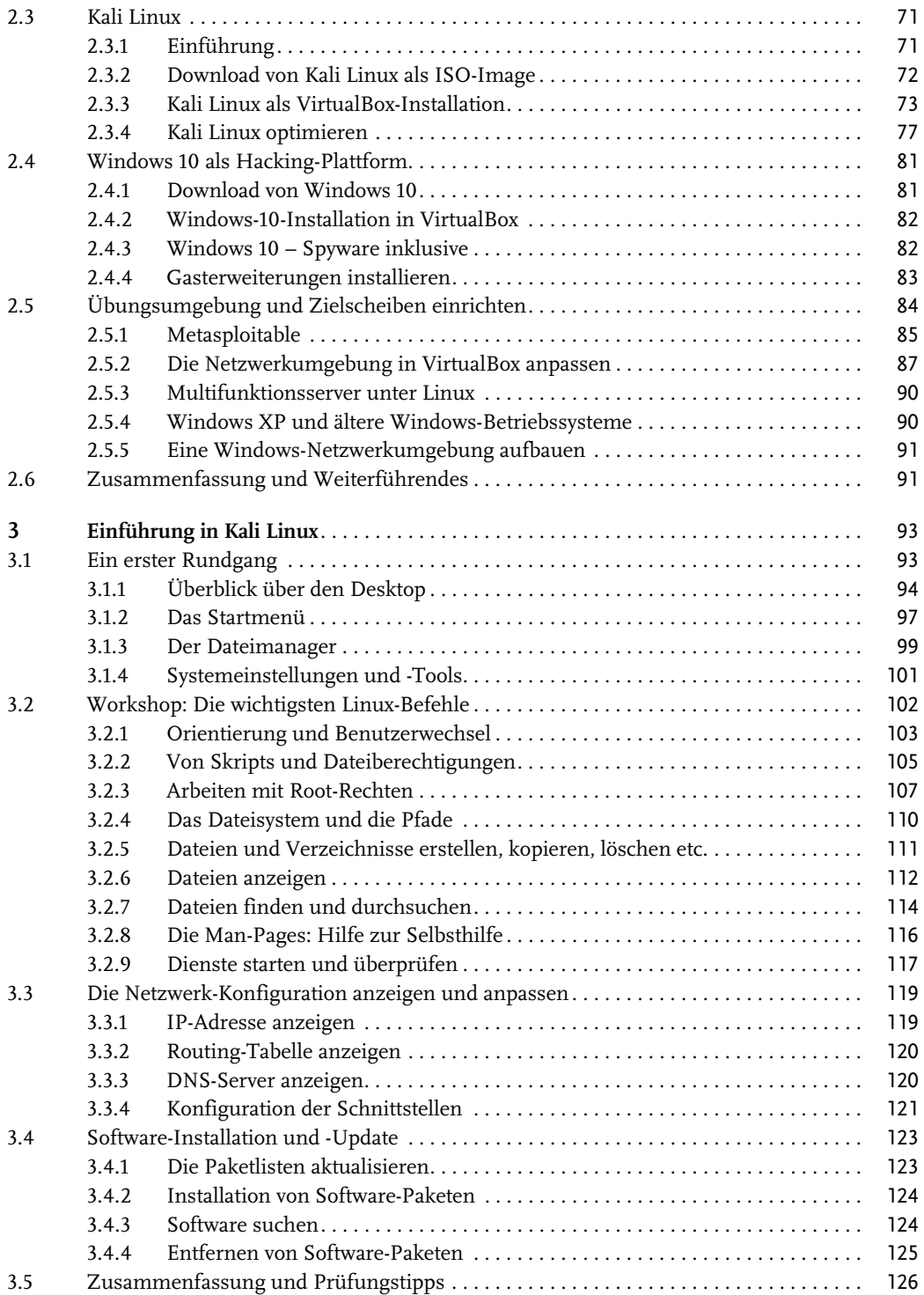

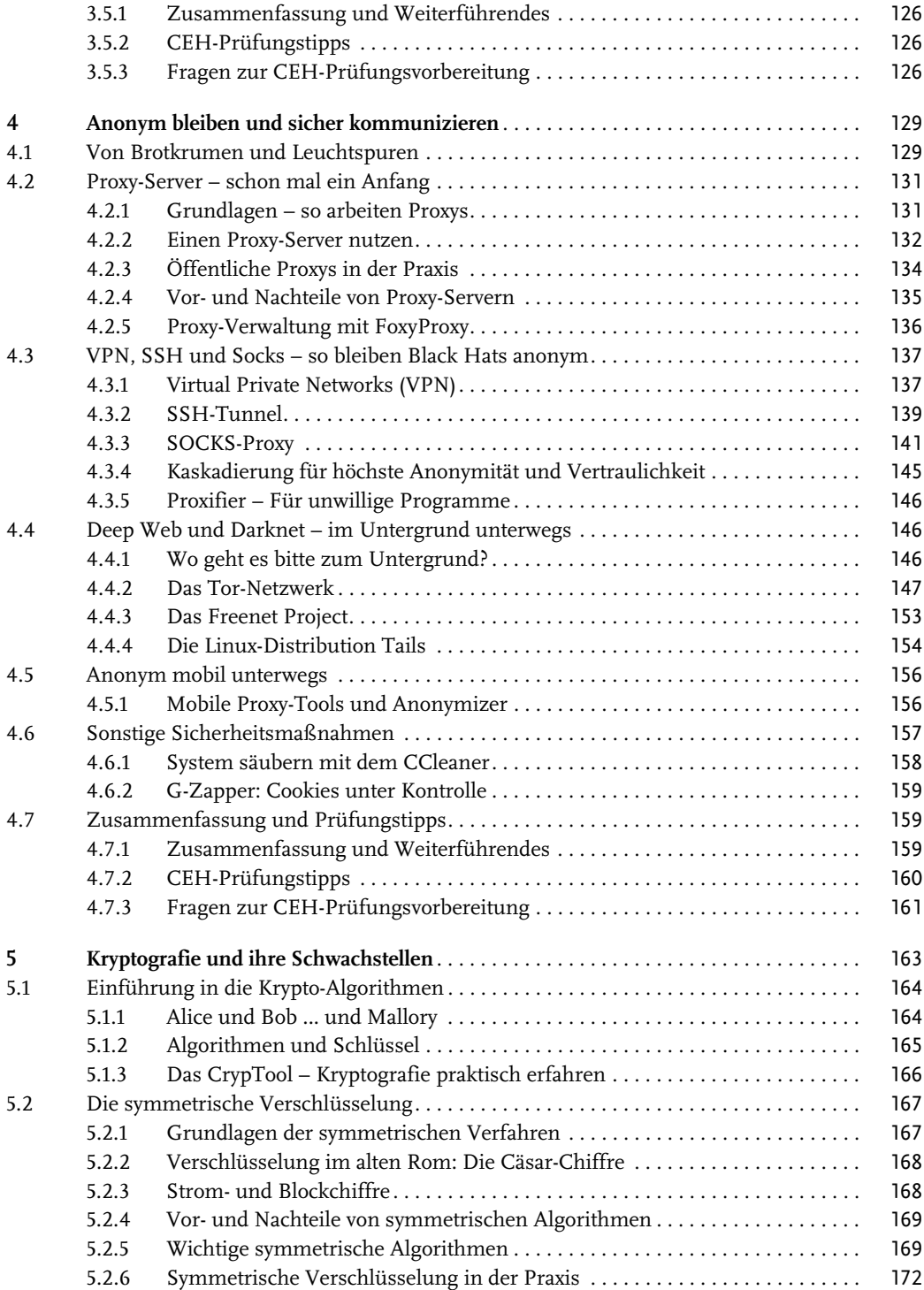

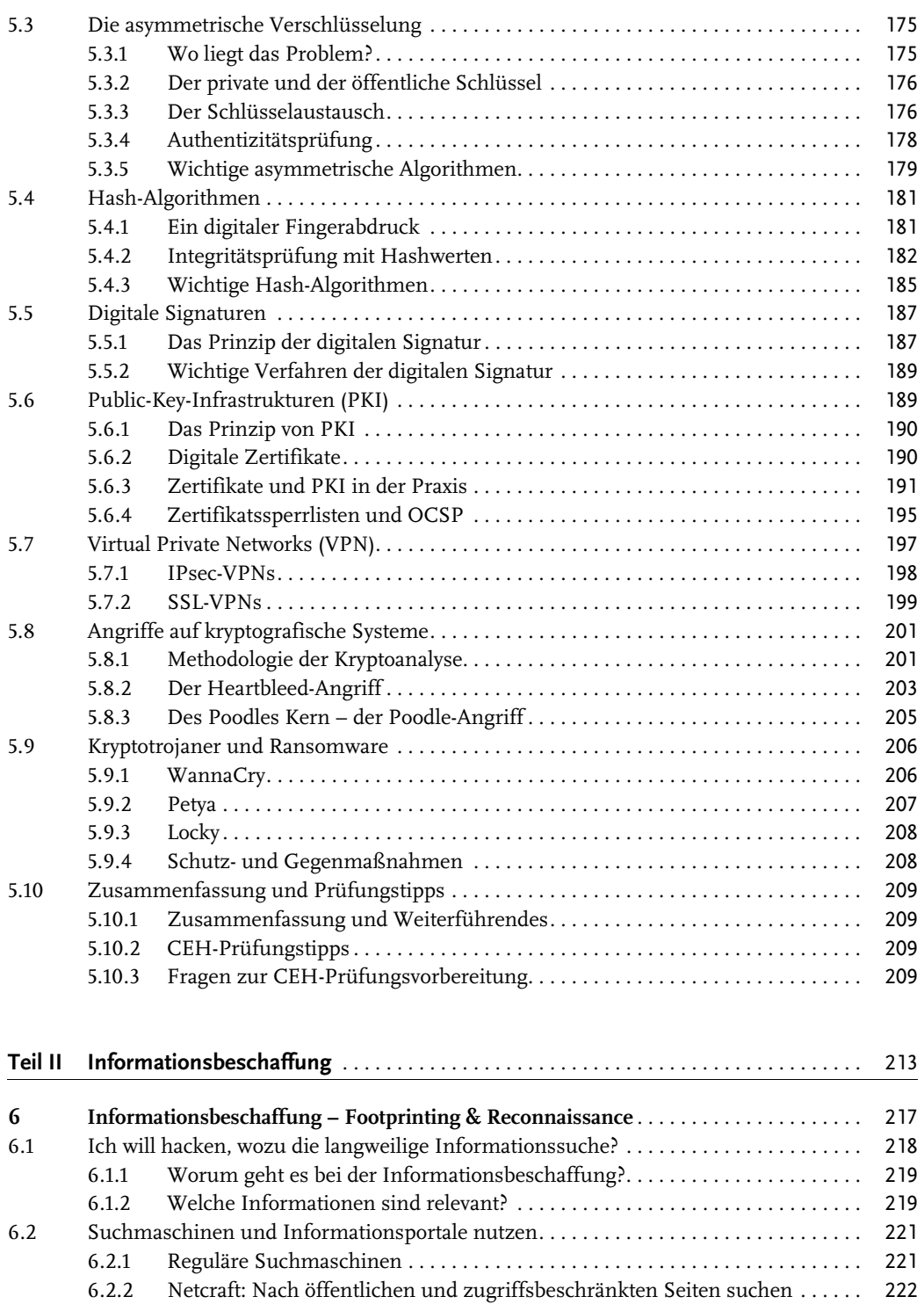

![](_page_5_Picture_191.jpeg)

![](_page_6_Picture_199.jpeg)

![](_page_7_Picture_185.jpeg)

![](_page_7_Picture_186.jpeg)

![](_page_8_Picture_198.jpeg)

![](_page_9_Picture_195.jpeg)

![](_page_10_Picture_200.jpeg)

![](_page_11_Picture_190.jpeg)

![](_page_12_Picture_190.jpeg)

![](_page_13_Picture_190.jpeg)

![](_page_14_Picture_196.jpeg)

![](_page_15_Picture_196.jpeg)

![](_page_16_Picture_184.jpeg)

![](_page_17_Picture_194.jpeg)

![](_page_18_Picture_201.jpeg)

![](_page_19_Picture_195.jpeg)

![](_page_20_Picture_197.jpeg)

![](_page_21_Picture_197.jpeg)

![](_page_22_Picture_197.jpeg)

![](_page_23_Picture_192.jpeg)

![](_page_24_Picture_170.jpeg)